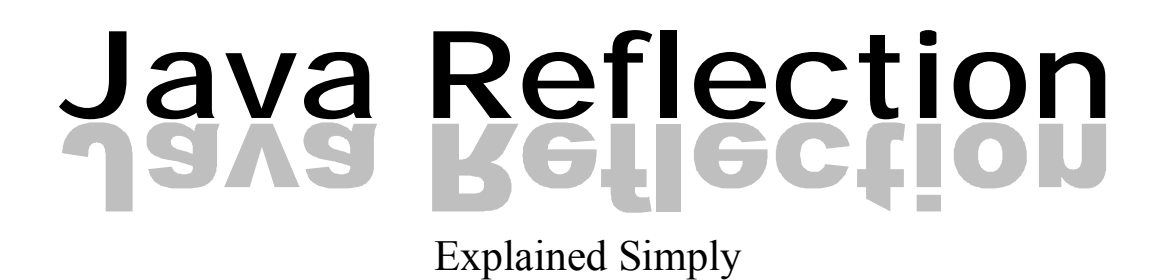

CiaranMcHale.com — Complexity explained simply

# **Copyright License**

Copyright © 2008 Ciaran McHale

Permission is hereby granted, free of charge, to any person obtaining a copy of this training course and associated documentation files (the "Training Course"), to deal in the Training Course without restriction, including without limitation the rights to use, copy, modify, merge, publish, distribute, sublicense, and/or sell copies of the Training Course, and to permit persons to whom the Training Course is furnished to do so, subject to the following conditions:

The above copyright notice and this permission notice shall be included in all copies or substantial portions of the Training Course.

THE TRAINING COURSE IS PROVIDED "AS IS", WITHOUT WARRANTY OF ANY KIND, EXPRESS OR IMPLIED, INCLUDING BUT NOT LIMITED TO THE WARRANTIES OF MERCHANTABILITY, FITNESS FOR A PARTICULAR PURPOSE AND NONINFRINGEMENT. IN NO EVENT SHALL THE AUTHORS OR COPYRIGHT HOLDERS BE LIABLE FOR ANY CLAIM, DAMAGES OR OTHER LIABILITY, WHETHER IN AN ACTION OF CONTRACT, TORT OR OTHERWISE, ARISING FROM, OUT OF OR IN CONNECTION WITH THE TRAINING COURSE OR THE USE OR OTHER DEALINGS IN THE TRAINING COURSE.

# About the Author

Ciaran McHale has a Ph.D. in computer science from Trinity College Dublin. He has been working for IONA Technologies (www.iona.com) since 1995, where he is a principal consultant. His primary talent is the ability to digest complex ideas and reexplain them in simpler ways. He applies this talent to subjects that stir his passion, such as multi-threading, distributed middleware, code generation, configuration-file parsers, and writing training courses. You can find details of some of his work at his personal web site: www.CiaranMcHale.com. You can email him at Ciaran@CiaranMcHale.com.

# Acknowledgements

Ciaran McHale's employer, IONA Technologies (www.iona.com) generously gave permission for this training material to be released under the stated open-source license.

# **Table of Contents**

- 1. Introduction to Java Reflection
- 2. Dynamic Proxies
- 3. Example Uses of Java Reflection

|                                                   | License                                                                                                    |
|---------------------------------------------------|----------------------------------------------------------------------------------------------------|
|                                                   | Copyright © 2008 Ciaran McHale.                                                                                                    |
| Introduction to Java Reflection                   | Permission is hereby granted, free of charge, to any person obtaining a copy of this training course and associated documentation files (the "Training Course"), to deal in the Training Course without restriction, including without limitation the rights to use, copy, modify, merge, publish, distribute, sublicense, and/or sell copies of the Training Course, and to permit persons to whom the Training Course is furnished to do so, subject to the following conditions:                                    |
| Java Reflection                                   | The above copyright notice and this permission notice shall be included in all copies<br>or substantial portions of the Training Course.                                                                                                    |
| Java Reflection                                   | THE TRAINING COURSE IS PROVIDED "AS IS", WITHOUT WARRANTY OF ANY<br>KIND, EXPRESS OR IMPLIED, INCLUDING BUT NOT LIMITED TO THE<br>WARRANTIES OF MERCHANTABILITY, FITNESS FOR A PARTICULAR PURPOSE<br>AND NONINFRINGEMENT. IN NO EVENT SHALL THE AUTHORS OR<br>COPYRIGHT HOLDERS BE LIABLE FOR ANY CLAIM, DAMAGES OR OTHER<br>LIABILITY, WHETHER IN AN ACTION OF CONTRACT, TORT OR OTHERWISE,<br>ARISING FROM, OUT OF OR IN CONNECTION WITH THE TRAINING COURSE<br>OR THE USE OR OTHER DEALINGS IN THE TRAINING COURSE. |
| CiaranMcHale.com<br>Complexity explained simply 1 | Introduction to Java Reflection 2                                                                                                    |
| t t                                               | What is reflection?                                                                                                    |
|                                                   | <ul> <li>When you look in a mirror:</li> <li>You can see your reflection</li> <li>You can act on what you see, for example, straighten your tie</li> </ul>                                                                                                    |
| 1. Introduction                                   | <ul> <li>In computer programming:         <ul> <li>Reflection is infrastructure enabling a program can see and manipulate itself</li> <li>It consists of metadata plus operations to manipulate the metadata</li> </ul> </li> </ul>                                                                                                    |
|                                                   | <ul> <li>Meta means self-referential</li> <li>So metadata is data (information) about oneself</li> </ul>                                                                                                    |
| 3                                                 | Introduction to Java Reflection 4                                                                                                    |

| Widespread ignorance of Java reflection                                                                                                    | Is reflection difficult?                                                                                                    |
|----------------------------------------------------------------------------------------------------|----------------------------------------------------------------------------------------------------|
| <ul> <li>Typical way a developer learns Java: <ul> <li>Buys a large book on Java</li> <li>Starts reading it</li> <li>Stops reading about half-way through due to project deadlines</li> <li>Starts coding (to meet deadlines) with what he has learned so far</li> <li>Never finds the time to read the rest of the book</li> </ul> </li> <li>Result is widespread ignorance of many "advanced" Java features: <ul> <li>Many such features are <i>not</i> complex</li> <li>People just assume they are because they never read that part of the manual</li> </ul> </li> </ul> | <ul> <li>When learning to program: <ul> <li>First learn iterative programming with if-then-else, while-loop,</li> <li>Later, learn recursive programming</li> </ul> </li> <li>Most people find recursion difficult at first <ul> <li>Because it is an unusual way of programming</li> <li>But it becomes much easier once you "get it"</li> </ul> </li> <li>Likewise, many people find reflection difficult at first <ul> <li>It is an unusual way of programming</li> <li>But it becomes much easier once you "get it"</li> </ul> </li> <li>Likewise, many people find reflection difficult at first <ul> <li>It is an unusual way of programming</li> <li>But it becomes much easier once you "get it"</li> </ul> </li> </ul> |
| Reflection is one "advanced" issue that is not complex                                                                                                    | <ul> <li>(a parse tree is conceptually similar to metadata in reflection)</li> <li>A lot of reflection-based programming uses recursion</li> <li>Introduction to Java Reflection</li> </ul>                                                                                                    |
|                                                                                                    | Accessing metadata                                                                                                    |
| 2. Metadata                                                                                                    | <ul> <li>Java stores metadata in classes</li> <li>Metadata for a class: java.lang.Class</li> </ul>                                                                                                    |
|                                                                                                    | <ul> <li>Metadata for a constructor: java.lang.reflect.Constructor</li> <li>Metadata for a field: java.lang.reflect.Field</li> <li>Metadata for a method: java.lang.reflect.Method</li> </ul>                                                                                                    |
|                                                                                                    | Two ways to access a Class object for a class:<br>Class c1 = Class.forName("java.util.Properties");<br>Object obj =;<br>Class c2 = obj.getClass();                                                                                                    |
|                                                                                                    | <ul> <li>Reflection classes are inter-dependent</li> <li>Examples are shown on the next slide</li> </ul>                                                                                                    |

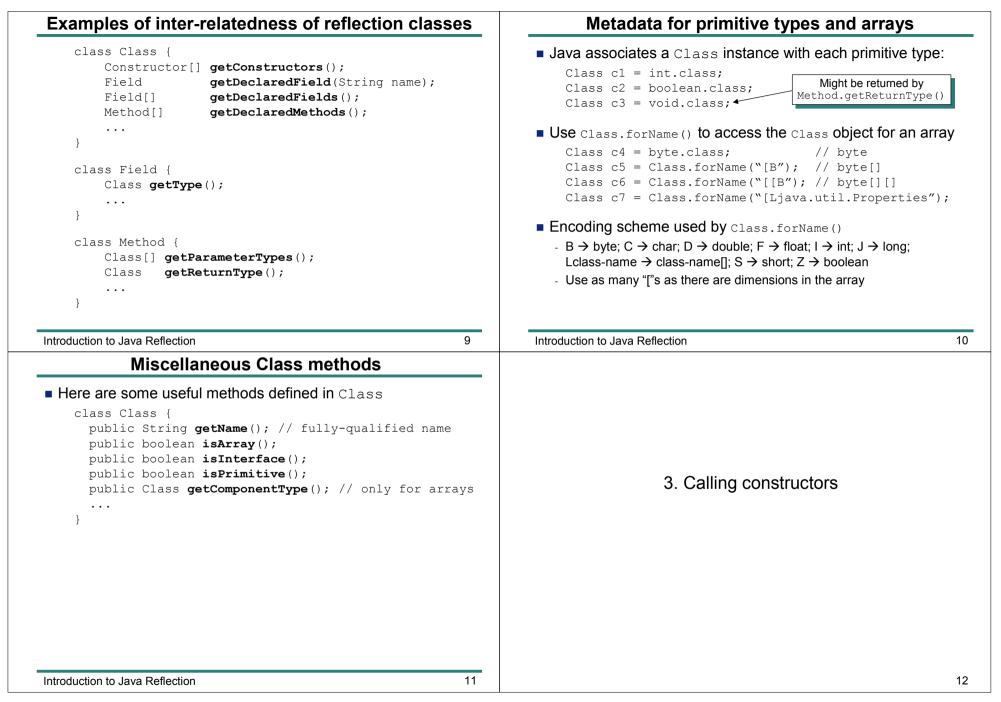

| Invoking a default constructor                                                                                                    | Invoking a default constructor (cont')                                                                                                    |
|----------------------------------------------------------------------------------------------------|----------------------------------------------------------------------------------------------------|
| <pre>Use class.newInstance() to call the default constructor<br/>Example:<br/>abstract class Foo {<br/>public static Foo create() throws Exception {<br/>String className = System.getProperty(</pre> | <ul> <li>This technique is used in CORBA: <ul> <li>CORBA is an RPC (remote procedure call) standard</li> <li>There are many competing implementations of CORBA</li> <li>Factory operation is called ORB.init()</li> <li>A system property specifies which implementation of CORBA is used</li> </ul> </li> <li>A CORBA application can be written in a portable way <ul> <li>Specify the implementation you want to use via a system property (pass -D<name>=<value> command-line option to the Java interpreter)</value></name></li> </ul> </li> <li>Same technique is used for J2EE: <ul> <li>J2EE is a collection of specifications</li> <li>There are many competing implementations</li> <li>Use a system property to specify which implementation you are using</li> </ul> </li> </ul> |
| ntroduction to Java Reflection 13                                                                                                    | Introduction to Java Reflection                                                                                                    |
| A plug-in architecture                                                                                                    | Invoking a non-default constructor                                                                                                    |
| <ul> <li>Use a properties file to store a mapping for plugin name → class name</li> <li>Many tools support plugins: Ant, Maven, Eclipse,</li> </ul>                                                   | <ul> <li>Slightly more complex than invoking the default constructor:</li> <li>Use Class.getConstructor(Class[] parameterTypes)</li> <li>Then call Constructor.newInstance(Object[] parameters)</li> </ul>                                                                                                    |
| <pre>abstract class Plugin {     abstract void op1();     abstract void op1(); } abstract class PluginManager {     public static Plugin load(String name)</pre>                                      | <pre>abstract class PluginManager {     public static Plugin load(String name)</pre>                                                                                                    |
|                                                                                                    |                                                                                                    |

| <ul> <li>If you want to pass a primitive type as a parameter:</li> <li>Wrap the primitive value in an object wrapper</li> <li>Then use the object wrapper as the parameter</li> </ul> |                                                                                                    |
|----------------------------------------------------------------------------------------------------|----------------------------------------------------------------------------------------------------|
| <pre>• Object wrappers for primitive types:<br/>boolean → java.lang.Boolean<br/>byte → java.lang.Byte<br/>char → java.lang.Character<br/>int → java.lang.Integer<br/></pre>           | 4. Methods                                                                                                    |
| Introduction to Java Reflection 17 Invoking a method                                                                                                    | Looking up methods                                                                                                    |
| <pre> ■ Broadly similar to invoking a non-default constructor:     Use Class.getMethod(String name,</pre>                                                                             | <ul> <li>The API for looking up methods is fragmented:         <ul> <li>You can lookup a <i>public</i> method in a class or its ancestor classes</li> <li>Or, lookup a public or non-public method <i>declared</i> in the specified class</li> <li>A better name would have been getPublicMethod()</li> <li>class Class {</li></ul></li></ul> |

Finding an inherited method This code searches up a class hierarchy for a method - Works for both public and non-public methods Method findMethod (Class cls, String methodName, Class[] paramTypes) { 5. Fields Method method = null; while (cls != null) { trv { method = cls.getDeclaredMethod(methodName, paramTypes); break; } catch (NoSuchMethodException ex) { cls = cls.getSuperclass(); return method: 21 Introduction to Java Reflection 22 Accessing a field Looking up fields There are two ways to access a field: The API for looking up fields is fragmented: - By invoking get- and set-style methods (if the class defines them) - You can lookup a *public* field in a class or its ancestor classes By using the code shown below - Or, lookup a public or non-public field declared in the specified class Object obj = ... A better name Class c = obj.getClass(); would have been getPublicField() Field f = c.getField("firstName"); class Class { f.set(obj, "John"); public Field getField(String name); Object value = f.get(obj); public Field[] getFields(); public Field getDeclaredField(String name); public Field[] getDeclaredFields(); . . . 23 Introduction to Java Reflection 24

| Finding an inherited field                                                                                                    |                                                                                                    |
|----------------------------------------------------------------------------------------------------|----------------------------------------------------------------------------------------------------|
| <ul> <li>This code searches up a class hierarchy for a field</li> <li>Works for both public and non-public fields</li> </ul>                                                                                                    |                                                                                                    |
| <pre>Field findField(Class cls, String fieldName) {     Field field = null;     while (cls != null) {         try {             field = cls.getDeclaredField(fieldName);             break;         } catch (NoSuchFieldException ex) {             cls = cls.getSuperclass();         }     }     return field; }</pre>                                                                                                    | 6. Modifiers                                                                                                    |
| ntroduction to Java Reflection 25                                                                                                    | 20                                                                                                    |
| Java modifiers                                                                                                    | Accessing non-public fields and methods                                                                                                    |
| <ul> <li>Java defines 11 modifiers: <ul> <li>abstract, final, native, private, protected, public, static, strictfp, synchronized, transient and volatile</li> </ul> </li> <li>Some of the modifiers can be applied to a class, method or field: <ul> <li>Set of modifiers is represented as bit-fields in an integer</li> <li>Access set of modifiers by calling int getModifiers()</li> </ul> </li> <li>Useful static methods on java.lang.reflect.Modifier: static boolean isAbstract(int modifier); static boolean isFinal(int modifier);</li> </ul> | <ul> <li>Both Field and Method define the following methods<br/>(inherited from java.lang.reflect.AccessibleObject):</li> <li>boolean isAccessible();<br/>void setAccessible(boolean flag);<br/>static void setAccessible(AccessibleObject[] array,<br/>boolean flag);</li> <li>Better terminology might have been<br/>"SuppressSecurityChecks" instead of "Accessible"</li> <li>Example of use:<br/>if (!Modifier.isPublic(field.getModifiers()) {</li> </ul> |

|                                                                                                    | Further reading                                                                                                    |
|----------------------------------------------------------------------------------------------------|----------------------------------------------------------------------------------------------------|
|                                                                                                    | <ul> <li>There are very few books that discuss Java reflection</li> <li>An excellent one is Java Reflection in Action<br/>by Ira R. Forman and Nate Forman</li> <li>It is concise and easy to understand</li> </ul> |
| 7. Further reading and summary                                                                                                    | Main other source of information is Javadoc documentation                                                                                                    |
|                                                                                                    |                                                                                                    |
|                                                                                                    |                                                                                                    |
| 29                                                                                                    | Introduction to Java Reflection 30                                                                                                    |
| Summary                                                                                                    |                                                                                                    |
| <ul> <li>This chapter has introduced the basics of Java reflection:</li> <li>Metadata provides information about a program</li> <li>Methods on the metadata enable a program to examine itself and take actions</li> </ul> |                                                                                                    |
| <ul> <li>Reflection is an unusual way to program:</li> <li>Its "meta" nature can cause confusion at first</li> <li>It is simple to use once you know how</li> </ul>                                                        |                                                                                                    |
| <ul> <li>The next chapter looks at a reflection feature called<br/>dynamic proxies</li> </ul>                                                                                                    |                                                                                                    |
|                                                                                                    |                                                                                                    |
| Introduction to Java Reflection 31                                                                                                    |                                                                                                    |

#### License Copyright © 2008 Ciaran McHale. Permission is hereby granted, free of charge, to any person obtaining a copy of this **Dynamic Proxies** training course and associated documentation files (the "Training Course"), to deal in the Training Course without restriction, including without limitation the rights to use, copy, modify, merge, publish, distribute, sublicense, and/or sell copies of the Training Course, and to permit persons to whom the Training Course is furnished to do so, subject to the following conditions: Java Reflection The above copyright notice and this permission notice shall be included in all copies or substantial portions of the Training Course. (etiect THE TRAINING COURSE IS PROVIDED "AS IS", WITHOUT WARRANTY OF ANY KIND, EXPRESS OR IMPLIED, INCLUDING BUT NOT LIMITED TO THE WARRANTIES OF MERCHANTABILITY, FITNESS FOR A PARTICULAR PURPOSE **Explained Simply** AND NONINFRINGEMENT. IN NO EVENT SHALL THE AUTHORS OR COPYRIGHT HOLDERS BE LIABLE FOR ANY CLAIM, DAMAGES OR OTHER LIABILITY, WHETHER IN AN ACTION OF CONTRACT, TORT OR OTHERWISE, ARISING FROM, OUT OF OR IN CONNECTION WITH THE TRAINING COURSE OR THE USE OR OTHER DEALINGS IN THE TRAINING COURSE. CiaranMcHale.com Complexity explained simply **Dynamic Proxies** 2 1 What is a proxy? **Dynamic proxies in Java** Dictionary definition: "a person authorized to act for another" Java 1.3 introduced dynamic proxies Example: if you ask a friend to vote on your behalf then you are - The API is defined in the java.lang.reflect package "voting by proxy" class Proxy { In computer terms, a proxy is a delegation object (or process) public static Object newProxyInstance( ClassLoader loader, Used in remote procedure call (RPC) mechanisms: Class[] interfaces, - Client invokes on a (local) proxy object InvocationHandler h) throws ... - Proxy object sends request across the network to a server and waits for . . . a reply Some companies set up a HTTP proxy server: interface InvocationHandler { Object invoke (Object proxy, Firewall prevents outgoing connections to port 80 Method m, - So web browsers cannot connect to remote web sites directly Object[] args) throws Throwable; - Web browsers are configured to connect via the company's proxy server - Proxy server can be configured to disallow access to eBay, Amazon, ... 3 **Dynamic Proxies Dynamic Proxies** 4

#### Steps required to create a dynamic proxy

#### Step 1:

- Write a class that implements InvocationHandler
- Your implementation of invoke() should:
  - Use Method.invoke() to delegate to the target object
  - Provide some "added value" logic

#### Step 2:

- **Call** Proxy.newInstance(), with the following parameters:
  - targetObj.getClass().getClassLoader()
  - targetObj.getClass.getInterfaces()
  - InvocationHandler object "wrapper" around the target object

#### Step 3:

- Typecast the result of Proxy.newInstance() to an interface implemented by the target object

## How does this work?

- The Proxy.newProxyInstance() method:
  - Uses runtime code generation techniques
  - Generates a "hidden" class with a name of the form \$Proxy<int> (Use of "\$" prevents namespace pollution)
  - Generated class:
    - Implements the specified interfaces
    - Each method puts parameters into Object[] and calls InvocationHandler.invoke()
- Can use a dynamic proxy only if a class implements 1+ interfaces
  - Use of interfaces is a good programming practice
  - So this requirement is not a problem in practice

```
5
                                                                      Dynamic Proxies
Dynamic Proxies
                                                                                                                                   6
                       Sample code
                                                                                         Sample code (cont')
  public class Handler implements InvocationHandler {
                                                                             ... // continued from the previous slide
      private Object target;
                                                                            public static Object createProxy(Object target)
      private Handler(Object target) {
                                              The proxy parameter
                                                                             ł
                                               is usually ignored
          this.target = target;
                                                                                return Proxy.newProxyInstance(
                                                                                         target.getClass().getClassLoader(),
                                                                                         target.getClass().getInterfaces(),
      public Object invoke (Object proxy, Method m,
                                                                                         new Handler(target));
                          Object[] args) throws Throwable
          Object result = null;
          try {
               ... // added-value code
               result = m.invoke(target, args);
          } catch(InvocationTargetException ex) {
               ... // added-value code
               throw ex.getCause();
          return result;
      ... // continued on the next slide
                                                            7
Dynamic Proxies
                                                                      Dynamic Proxies
```

### Example uses for dynamic proxies

- Added-value code might:
  - Enforce security checks
  - Begin and commit or rollback a transaction
  - Use reflection & recursion to print details of all parameters (for debugging)
- In a testing system, a proxy might "pretend" to be target object
  - Returns "test" values instead of delegating to a real object
  - EasyMock (www.easymock.org) makes it easy to write tests in this way

Dynamic Proxies

9

Chapter 2: Dynamic Proxies

|                                                   | License                                                                                                    |
|---------------------------------------------------|----------------------------------------------------------------------------------------------------|
|                                                   | Copyright © 2008 Ciaran McHale.                                                                                                    |
| Example Uses of Java Reflection                   | Permission is hereby granted, free of charge, to any person obtaining a copy of this training course and associated documentation files (the "Training Course"), to deal in the Training Course without restriction, including without limitation the rights to use, copy, modify, merge, publish, distribute, sublicense, and/or sell copies of the Training Course, and to permit persons to whom the Training Course is furnished to do so, subject to the following conditions:                                    |
| Java Reflection                                   | The above copyright notice and this permission notice shall be included in all copies<br>or substantial portions of the Training Course.                                                                                                    |
| <b>JAVA Reflection</b><br>Explained Simply        | THE TRAINING COURSE IS PROVIDED "AS IS", WITHOUT WARRANTY OF ANY<br>KIND, EXPRESS OR IMPLIED, INCLUDING BUT NOT LIMITED TO THE<br>WARRANTIES OF MERCHANTABILITY, FITNESS FOR A PARTICULAR PURPOSE<br>AND NONINFRINGEMENT. IN NO EVENT SHALL THE AUTHORS OR<br>COPYRIGHT HOLDERS BE LIABLE FOR ANY CLAIM, DAMAGES OR OTHER<br>LIABILITY, WHETHER IN AN ACTION OF CONTRACT, TORT OR OTHERWISE,<br>ARISING FROM, OUT OF OR IN CONNECTION WITH THE TRAINING COURSE<br>OR THE USE OR OTHER DEALINGS IN THE TRAINING COURSE. |
| CiaranMcHale.com<br>Complexity explained simply 1 | Example Uses of Java Reflection 2                                                                                                    |
|                                                   | Ant                                                                                                    |
|                                                   | Ant reads build (compilation) instructions from an XML file                                                                                                    |
|                                                   | <ul> <li>Ant is hard-coded to know how to process top-level elements</li> <li>property, target, taskdef and so on</li> </ul>                                                                                                    |
| 1. Basic uses of Java reflection                  | <ul> <li>Each Ant task (used inside target elements) is a plug-in</li> <li>See example Ant build file on the next slide for examples of tasks</li> </ul>                                                                                                    |
|                                                   | <ul> <li>Many task plug-ins are bundled with the Ant distribution<br/>(jar, javac, mkdir,)</li> </ul>                                                                                                    |
|                                                   | <ul> <li>A properties file provides a mapping for<br/>task-name → class-that-implements-task</li> </ul>                                                                                                    |
|                                                   | Users can use taskdef to tell Ant about user-written tasks                                                                                                    |
|                                                   | - See example on the next slide                                                                                                    |
| 3                                                 | Example Uses of Java Reflection 4                                                                                                    |

| Example Ant build file                                                                                                    | Auto-completion in a text editor                                                                                                    |
|----------------------------------------------------------------------------------------------------|----------------------------------------------------------------------------------------------------|
| <pre><?xml version="1.0"?> <project name="example build file"> <property name="src.dir" value=""></property> <property name="build.dir" value=""></property> <property name="lib.dir" value=""></property> <target name="do-everything"> <mkdir dir=""></mkdir> <mkdir dir=""></mkdir> <javac destdir="" excludes="" srcdir=""></javac> <jar basedir="" excludes="" jarfile=""></jar> <foo></foo> </target> <taskdef classname="com.example.tools.Foo" name="foo"></taskdef> </project></pre> | <ul> <li>Some Java editors and IDEs provide auto-completion <ul> <li>Example: you type "someObj." and a pop-up menu lists fields and methods for the object's type</li> </ul> </li> <li>The pop-up menu is populated by using Java reflection</li> </ul>                                                                                                    |
| Example Uses of Java Reflection 5 JUnit                                                                                                    | Example Uses of Java Reflection 6 Spring                                                                                                    |
| <ul> <li>JUnit 3 uses reflection to find methods whose names start<br/>with "test"</li> </ul>                                                                                                    | <ul> <li>Below is an extract from a Spring configuration file:</li> </ul>                                                                                                    |
| <ul> <li>The algorithm was changed in JUnit 4</li> <li>Test methods are identified by an annotation (Annotations were introduced in Java 1.5)</li> <li>Reflection is used to find methods with the appropriate annotation</li> </ul>                                                                                                    | <pre><?xml version="1.0"?> <beans> <bean class="com.example.xyz.Employee" id="employee1">         <property name="firstName" value="John"></property>         <property name="lastName" value="Smith"></property>         <property name="manager" ref="manager"></property>         </bean>         <bean class="com.example.xyz.Employee" id="manager">         <property name="firstName" value="John"></property>         <property name="firstName" value="John"></property>         <property name="firstName" value="John"></property>         <property name="firstName" value="John"></property>         <property name="firstName" value="Smith"></property>         <property name="manager" ref="manager"></property>         </bean></beans></pre> |

| Spring (cont')                                                                                                    |                                                                                                    |
|----------------------------------------------------------------------------------------------------|----------------------------------------------------------------------------------------------------|
| <ul> <li>Spring uses reflection to create an object for each bean</li> <li>The object's type is specified by the class attribute</li> </ul>                                                                                                    |                                                                                                    |
| <ul> <li>By default, the object is created with its default constructor</li> <li>You can use constructor-arg elements (nested inside bean) to use<br/>a non-default constructor</li> </ul>                                                                                                    | 2. Code generation and bytecode manipulation                                                                                                    |
| <ul> <li>After an object is constructed, each property is examined</li> <li>Spring uses reflection to invoke obj.setXxx(value) <ul> <li>Where Xxx is the capitalized name of property xxx</li> </ul> </li> <li>Spring uses reflection to determine the type of the parameter passed to obj.setXxx()</li> <li>Spring can support primitive types and common Collection types</li> <li>The ref attribute refers to another bean identified by its id</li> </ul> |                                                                                                    |
| Example Uses of Java Reflection 9 Code generators                                                                                                    | 10<br>Code generators (cont')                                                                                                    |
| <ul> <li>Most compilers have the following architecture</li> <li>Compiler Generated files</li> <li>Imput parser parse tree Back-end code generator</li> <li>Java's reflection metadata is conceptually similar to a parse tree</li> <li>You can build a Java code generation tool as follows:</li> <li>Do not write a Java parser. Instead run the Java compiler</li> <li>Treat generated .class files as your parse tree</li> </ul>                          | <ul> <li>Compile-time code generation in a project: <ul> <li>Use technique described on previous slide to generate code</li> <li>Then run Java compiler to compile generated code</li> <li>Use Ant to automate the code generation and compilation</li> </ul> </li> <li>Runtime code generation: <ul> <li>Use techniques described on previous slide to generate code</li> <li>Then invoke a Java compiler <i>from inside</i> your application: <ul> <li>Can use (non-standard) API to Sun Java compiler</li> <li>Provided in tools.jar, which is shipped with the Sun JDK</li> <li>Or can use Janino (an open-source, embeddable, Java compiler)</li> <li>Hosted at www.janino.net</li> </ul> </li> <li>Finally, use Class.forName() to load the compiled code</li> </ul></li></ul> |
| Use reflection to navigate over this "parse tree"  Example Uses of Java Reflection                                                                                                    | Example Uses of Java Reflection 12                                                                                                    |

# Chapter 3: Example Uses of Java Reflection

| Uses for runtime code generation                                                                                                    | Uses for Java bytecode manipulation                                                                                                    |
|----------------------------------------------------------------------------------------------------|----------------------------------------------------------------------------------------------------|
| <ul> <li>Runtime code generation is used</li> <li>By JSP (Java Server Pages) <ul> <li>To generate servlets from .jsp files</li> </ul> </li> </ul>                                                                                                    | <ul> <li>Compilers:</li> <li>Write a compiler for a scripting language and generate Java bytecode</li> <li>Result: out-of-the-box integration between Java and the language</li> <li>Groovy (groovy.codehaus.org) uses this technique</li> </ul> |
| <ul> <li>By IDEs and debuggers</li> <li>To evaluate Java expressions entered by user</li> </ul>                                                                                                    | <ul> <li>Optimization:</li> <li>Read a .class file, optimize bytecode and rewrite the .class file</li> </ul>                                                                                                    |
|                                                                                                    | <ul> <li>Code analysis:</li> <li>Read a .class file, analyze bytecode and generate a report</li> </ul>                                                                                                    |
|                                                                                                    | <ul> <li>Code obfuscation:</li> <li>Mangle names of methods and fields in .class files</li> </ul>                                                                                                    |
|                                                                                                    | <ul> <li>Aspect-oriented programming (AOP):</li> <li>Modify bytecode to insert "interception" code</li> <li>Generate proxies for classes or interfaces</li> <li>Spring uses this technique</li> </ul>                                            |
| Example Uses of Java Reflection 13                                                                                                    | Example Uses of Java Reflection                                                                                                    |
| <ul> <li>Tools for bytecode manipulation</li> <li>Example open-source projects for bytecode manipulation: <ul> <li>ASM (http://asm.objectweb.org/)</li> <li>BCEL (http://jakarta.apache.org/bcel/)</li> </ul> </li> </ul>                              |                                                                                                    |
| <ul> <li>SERP (serp.sourceforge.net)</li> <li>CGLIB (Code Generation LIBrary):</li> <li>Built on top of BCEL</li> <li>Provides a higher-level API for generating dynamic proxies</li> <li>Used by other tools, such as Spring and Hibernate</li> </ul> | 3. Summary                                                                                                    |
| Example Uses of Java Reflection 15                                                                                                    |                                                                                                    |

#### Summary

- A lot of tools use Java reflection:
  - Plugins to extend functionality of an application (Ant)
  - Auto-completion in Java editors and IDEs
  - Use naming conventions of methods to infer semantics (JUnit test methods)
  - Tie components together (Spring)
  - Compile-time code generation
  - Runtime code generation
    - Generate proxies
    - Generate servlets from a markup language (JSP)
  - Evaluate Java expressions entered interactively by a user

Example Uses of Java Reflection

17

Chapter 3: Example Uses of Java Reflection